# Package 'gm'

July 10, 2024

Type Package

Title Create Music with Ease

Version 2.0.0

Author Renfei Mao

Maintainer Renfei Mao <renfeimao@gmail.com>

Description Provides a simple and intuitive high-level language for music representation. Generates and embeds music scores and audio files in 'RStudio', 'R Markdown' documents, and R 'Jupyter Notebooks'. Internally, uses 'MusicXML' <<https://github.com/w3c/musicxml>> to represent music, and 'MuseScore' <<https://musescore.org/>> to convert 'MusicXML'.

License MIT + file LICENSE

URL <https://github.com/flujoo/gm>, <https://flujoo.github.io/gm/>

Encoding UTF-8 RoxygenNote 7.3.2 Suggests knitr, rmarkdown, rstudioapi, shiny, testthat, tibble Imports base64enc, erify, htmltools, utils VignetteBuilder knitr SystemRequirements MuseScore - https://musescore.org/ NeedsCompilation no Repository CRAN Date/Publication 2024-07-10 09:00:01 UTC

# **Contents**

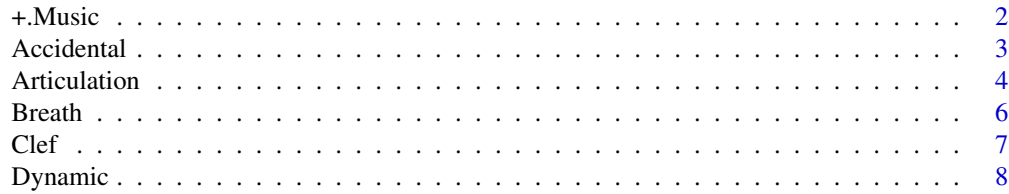

<span id="page-1-0"></span>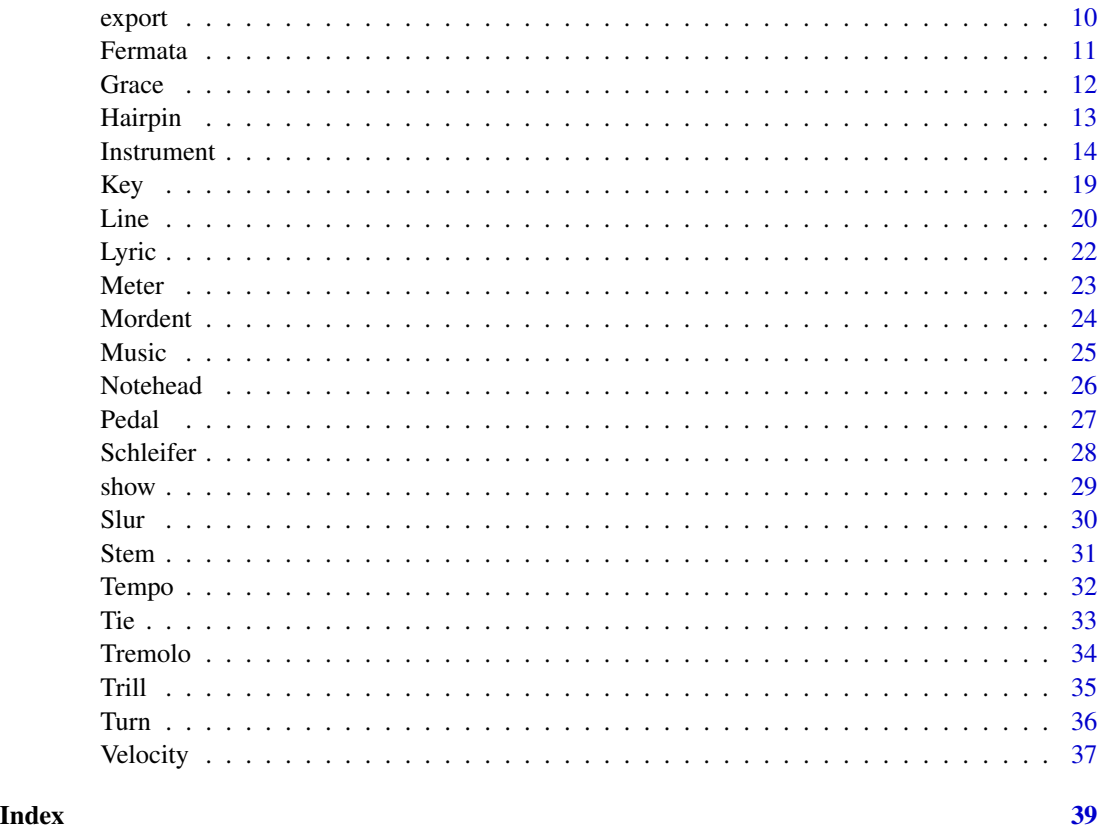

<span id="page-1-1"></span>+.Music *Add Component to* Music *Object*

# Description

Add a component to a Music object.

# Usage

```
## S3 method for class 'Music'
music + object
```
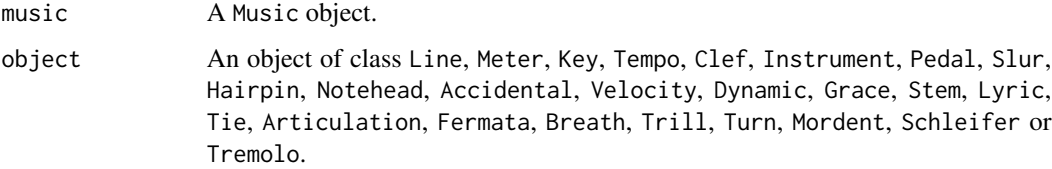

#### <span id="page-2-0"></span>Accidental 3

# Value

A list of class Music.

# See Also

[Music\(\)](#page-24-1) for initialization of a Music object.

# Examples

```
# Initialize a `Music` object
music <- Music()
# Add a `Line`
music <- music + Line("C4", 1)
music
# Add a `Meter`
music <- music + Meter(4, 4)
music
# Generate the music score
if (interactive()) {
  show(music)
}
```
Accidental *Create* Accidental *Object*

#### Description

Create an Accidental object to represent an accidental symbol.

# Usage

Accidental(name,  $i$ ,  $j$  = NULL, to = NULL, bracket = NULL)

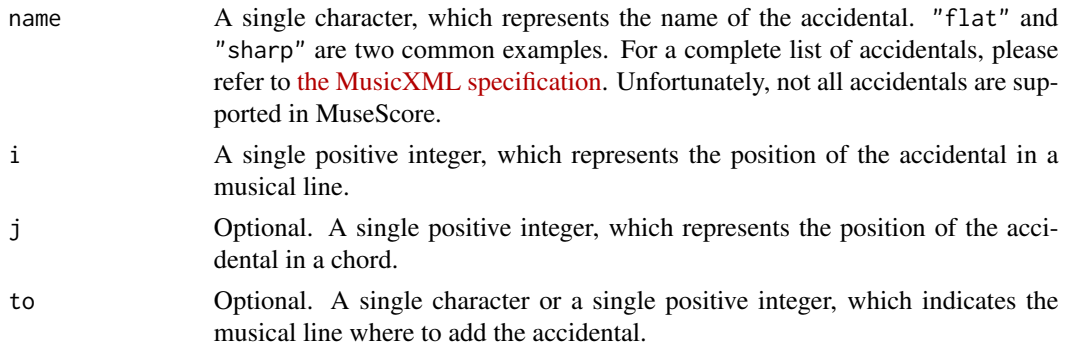

<span id="page-3-0"></span>bracket Optional. A single logical, which indicates if the accidental is enclosed in brackets.

#### Value

A list of class Accidental.

# See Also

[+.Music\(\)](#page-1-1) for adding an Accidental to a Music object.

# Examples

```
# Create an `Accidental`
accidental <- Accidental("natural", 2, bracket = TRUE)
accidental
# Add it to a `Music`
music <- Music() + Meter(4, 4) + Line(c("C4", "C4")) + accidental
music
# Generate the music score
if (interactive()) {
  show(music)
}
```
Articulation *Create* Articulation *Object*

#### Description

Create an Articulation object to represent an articulation mark.

#### Usage

```
Articulation(name, i, to = NULL)
```
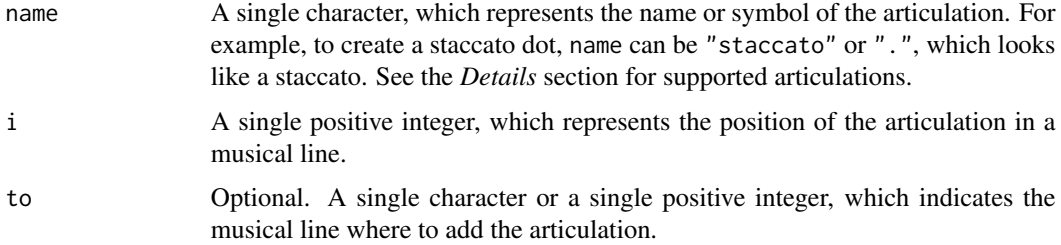

#### Articulation 5

# Details

Supported articulation names and symbols:

- "accent" or ">"
- "staccato" or "."
- "staccatissimo" or "'"
- "tenuto" or "-"
- "tenuto-staccato", "detached-legato" or "-."
- "marcato", "strong-accent" or "^"
- "scoop"
- "plop"
- "doit"
- "fall" or "falloff"
- "stress" or ","
- "unstress" or "u"
- "soft accent", "soft-accent" or "<>"

The names are from [the MusicXML specification](https://w3c.github.io/musicxml/musicxml-reference/elements/articulations/) and MuseScore.

#### Value

A list of class Articulation.

#### See Also

[+.Music\(\)](#page-1-1) for adding an Articulation to a Music object.

#### Examples

```
# Create a staccato
staccato <- Articulation(".", 1)
staccato
# Add it to a `Music`
music <- Music() + Meter(4, 4) + Line(c("C4", "D4")) + staccato
music
# Generate the music score
if (interactive()) {
  show(music)
}
```
<span id="page-5-0"></span>

#### Description

Create a Breath object to represent a breath mark.

#### Usage

Breath(i, to = NULL, symbol = NULL)

# Arguments

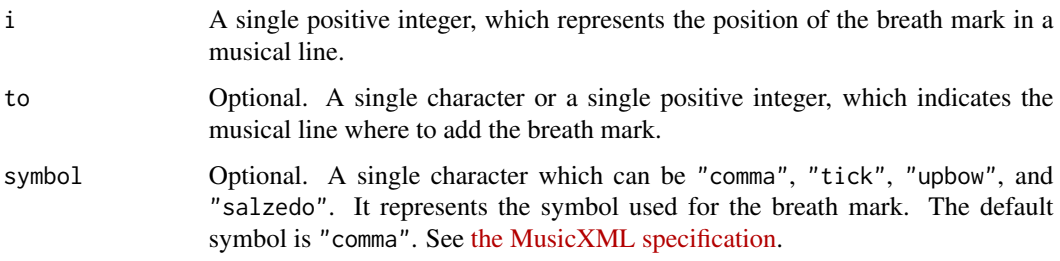

# Value

A list of class Breath.

# See Also

[+.Music\(\)](#page-1-1) for adding a breath mark to a Music object.

# Examples

```
# Create a breath mark
breath <- Breath(1)
breath
# Add it to a `Music`
music <- Music() + Meter(4, 4) + Line(c("C4", "D4")) + breath
music
# Generate the music score
if (interactive()) {
  show(music)
}
```
<span id="page-6-0"></span>

# Description

Create a Clef object to represent a clef.

# Usage

Clef(sign, line = NULL, octave = NULL, to = NULL, bar = NULL, offset = NULL)

#### Arguments

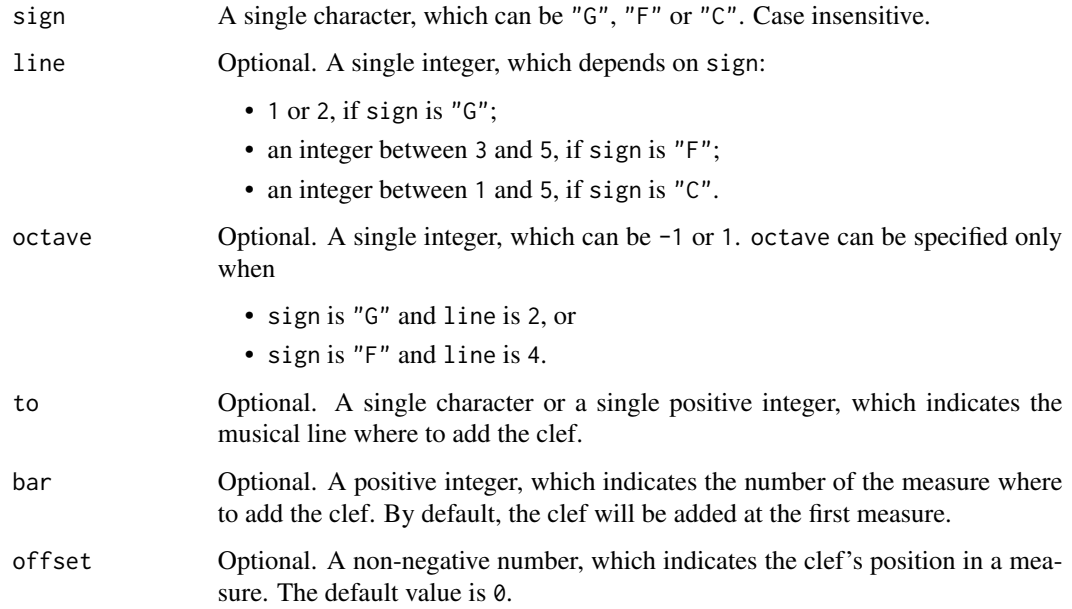

# Details

See [Wikipedia](https://en.wikipedia.org/wiki/Clef) for more details.

# Value

A list of class Clef.

### See Also

[+.Music\(\)](#page-1-1) for adding a Clef to a Music object.

#### 8 By Dynamic Section 2012 12:30 and 2012 12:30 and 2012 12:30 and 2012 12:30 and 2013 12:30 and 2013 12:30 and 2013

# Examples

```
# Create a bass clef
clef <- Clef("F")
clef
# Add the clef to a `Music`
music <- Music() + Meter(4, 4) + Line(c("C3", "D3")) + clef
music
# Generate the music score
if (interactive()) {
  show(music)
}
```
<span id="page-7-1"></span>Dynamic *Create* Dynamic *Object*

#### Description

Create a Dynamic object to represent a dynamic marking.

#### Usage

```
Dynamic(marking, i, to = NULL, velocity = NULL, above = NULL)
```
#### Arguments

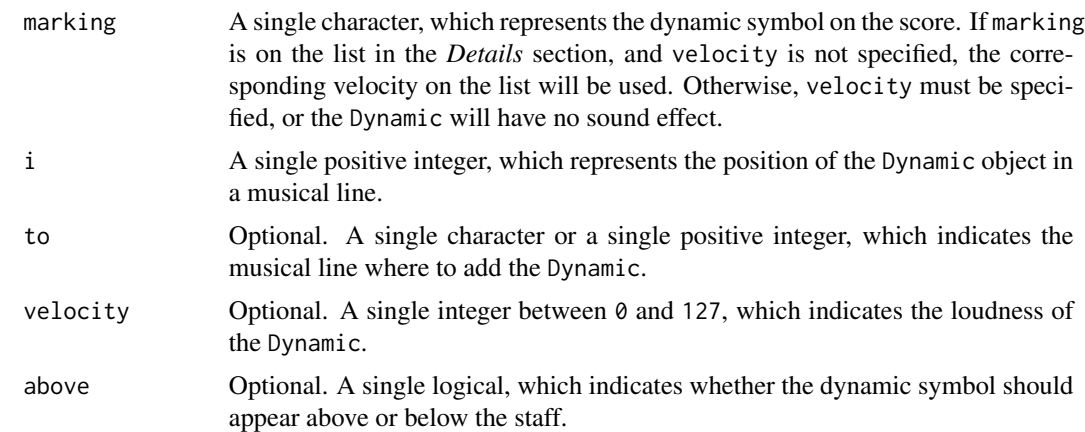

# Details

Common used dynamic markings and their velocities in MuseScore:

- pppppp: 1
- ppppp: 5

<span id="page-7-0"></span>

#### <span id="page-8-0"></span>Dynamic 9

- pppp: 10
- ppp: 16
- pp: 33
- p: 49
- mp: 64
- mf: 80
- f: 96
- ff: 112
- fff: 126
- ffff: 127
- fffff: 127
- ffffff: 127
- fp: 96
- pf: 49
- sf: 112
- sfz: 112
- sff: 126
- sffz: 126
- sfp: 112
- sfpp: 112
- rfz: 112
- rf: 112
- fz: 112
- m: 96
- r: 112
- s: 112
- z: 80
- n: 49

# Value

A list of class Dynamic.

# See Also

[+.Music\(\)](#page-1-1) for adding an Dynamic to a Music object.

# <span id="page-9-0"></span>Examples

```
# Create a `Dynamic`
f <- Dynamic("f", 1)
f
# Add it to a `Music`
music <- Music() + Meter(4, 4) + Line(c("C4", "D4")) + f
music
# Generate the music score
if (interactive()) {
  show(music)
}
```
#### export *Export* Music *Object*

#### Description

Export a Music object to a file format such as PNG or MP3.

#### Usage

export(x, ...)

## S3 method for class 'Music'  $export(x, path, musescore = NULL, ...)$ 

# Arguments

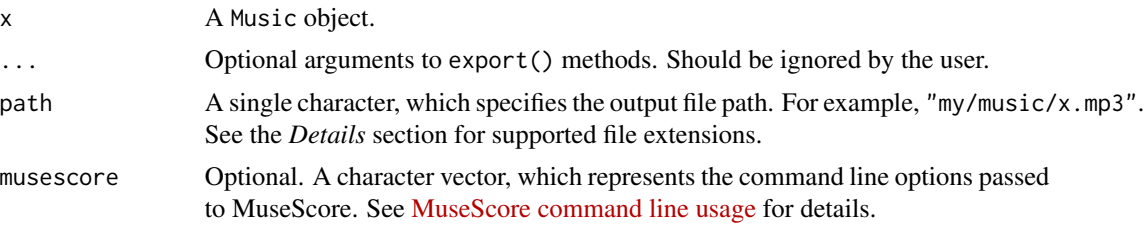

#### Details

Supported file extensions:

- 1. flac
- 2. metajson
- 3. mid
- 4. midi
- 5. mlog

#### <span id="page-10-0"></span>Fermata 2008 and 2008 and 2008 and 2008 and 2008 and 2008 and 2008 and 2008 and 2008 and 2008 and 2008 and 200

6. mp3

- 7. mpos
- 8. mscx
- 9. mscz
- 10. musicxml
- 11. mxl
- 12. ogg
- 13. pdf
- 14. png 15. spos
- 16. svg
- 17. wav
- 18. xml

#### Value

An invisible NULL. A file is generated in the specified path.

#### Examples

```
if (interactive()) {
  music \leq Music() + Meter(4, 4) + Line("C4")
  export(music, tempfile(fileext = ".mp3"), "-r 200 -b 520")
}
```
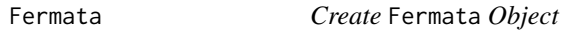

#### Description

Create a Fermata object to represent a fermata symbol.

#### Usage

Fermata(i, to = NULL, shape = NULL, above = NULL)

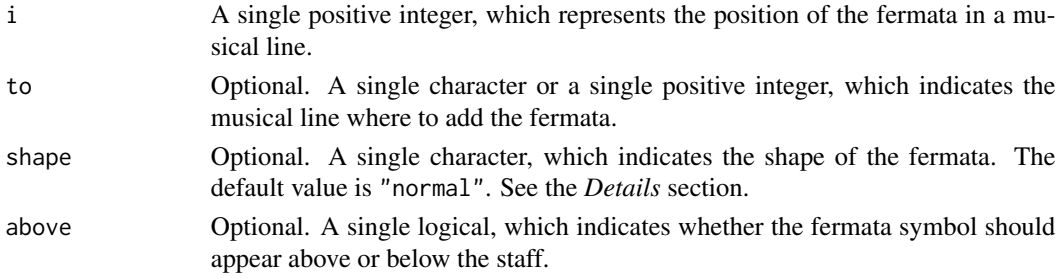

# <span id="page-11-0"></span>Details

Supported fermata shapes:

- "normal"
- "short" or "angled"
- "long" or "square"
- "very short" or "double-angled"
- "very long" or "double-square"
- "long (Henze)" or "double-dot"
- "short (Henze)" or "half-curve"
- "curlew"

The shapes are from [the MusicXML specification](https://w3c.github.io/musicxml/musicxml-reference/data-types/fermata-shape/) and MuseScore.

#### Value

A list of class Fermata.

#### See Also

[+.Music\(\)](#page-1-1) for adding a Fermata to a Music object.

#### Examples

```
# Create a fermata
fermata <- Fermata(1)
fermata
# Add it to a `Music`
music <- Music() + Meter(4, 4) + Line(c("C4", "D4")) + fermata
music
# Generate the music score
if (interactive()) {
  show(music)
}
```
Grace *Create* Grace *Object*

#### Description

Create a Grace object. The Grace object can be added to an existing note or chord. It will turn the note or chord to a grace note or chord.

#### <span id="page-12-0"></span>Hairpin 13

### Usage

 $Grace(i, to = NULL, slash = NULL)$ 

#### Arguments

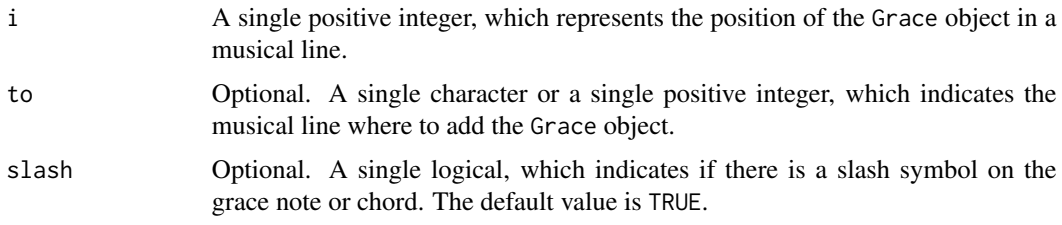

# Details

A Grace object can not be added to a rest, tuplet, or note or chord that has a dotted duration. There must be a note or chord after the note or chord where the Grace object is added.

#### Value

A list of class Grace.

#### See Also

[+.Music\(\)](#page-1-1) for adding a Grace object to a Music object.

#### Examples

```
# Create a `Grace`
grace <- Grace(1)
grace
# Add it to a `Music`
music <- Music() + Meter(4, 4) + Line(c("C4", "D4"), c(0.5, 1)) + grace
music
# Generate the music score
if (interactive()) {
  show(music)
}
```
Hairpin *Create* Hairpin *Object*

#### Description

Create a Hairpin object to represent a crescendo or diminuendo symbol.

<span id="page-13-0"></span>Hairpin(symbol, i, j, to = NULL, above = NULL)

#### Arguments

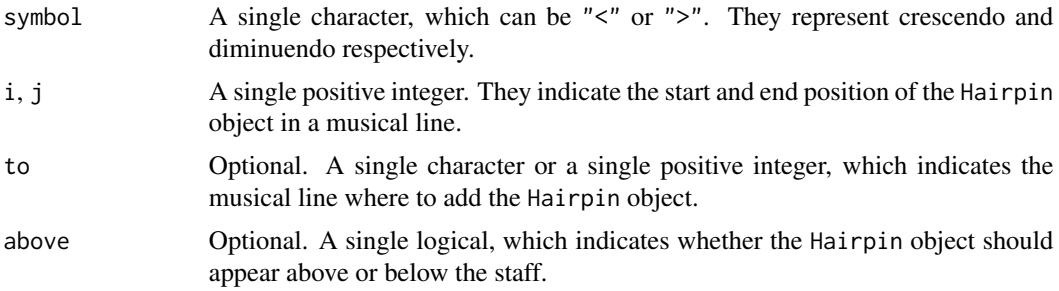

# Value

A list of class Hairpin.

#### See Also

[+.Music\(\)](#page-1-1) for adding a Hairpin to a Music object.

#### Examples

```
# Create a crescendo
crescendo <- Hairpin("<", 1, 3)
crescendo
# Add it to a `Music`
music <- Music() + Meter(4, 4) + Line(c("C4", "D4", "E4")) + crescendo
music
# Generate the music score
if (interactive()) {
  show(music)
}
```
Instrument *Create* Instrument *Object*

#### Description

Create an Instrument object to represent an instrument.

#### Usage

```
Instrument(instrument, to = NULL, volume = NULL, pan = NULL)
```
#### **Instrument** 15

# Arguments

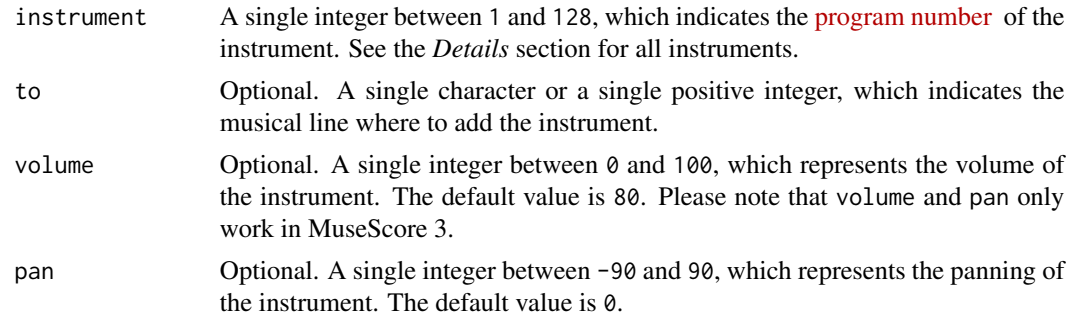

#### Details

Supported instruments:

- 1. Acoustic Grand Piano
- 2. Bright Acoustic Piano
- 3. Electric Grand Piano
- 4. Honky-Tonk Piano
- 5. Electric Piano 1
- 6. Electric Piano 2
- 7. Harpsichord
- 8. Clavinet
- 9. Celesta
- 10. Glockenspiel
- 11. Music Box
- 12. Vibraphone
- 13. Marimba
- 14. Xylophone
- 15. Tubular Bells
- 16. Dulcimer
- 17. Drawbar Organ
- 18. Percussive Organ
- 19. Rock Organ
- 20. Church Organ
- 21. Reed Organ
- 22. Accordion
- 23. Harmonica
- 24. Tango Accordion
- 25. Acoustic Guitar (Nylon)

#### 16 Instrument and the set of the set of the set of the set of the set of the set of the set of the set of the set of the set of the set of the set of the set of the set of the set of the set of the set of the set of the se

- 26. Acoustic Guitar (Steel)
- 27. Electric Guitar (Jazz)
- 28. Electric Guitar (Clean)
- 29. Electric Guitar (Muted)
- 30. Overdriven Guitar
- 31. Distortion Guitar
- 32. Guitar Harmonics
- 33. Acoustic Bass
- 34. Electric Bass (Finger)
- 35. Electric Bass (Pick)
- 36. Fretless Bass
- 37. Slap Bass 1
- 38. Slap Bass 2
- 39. Synth Bass 1
- 40. Synth Bass 2
- 41. Violin
- 42. Viola
- 43. Cello
- 44. Contrabass
- 45. Tremolo Strings
- 46. Pizzicato Strings
- 47. Orchestral Harp
- 48. Timpani
- 49. String Ensemble 1
- 50. String Ensemble 2
- 51. Synth Strings 1
- 52. Synth Strings 2
- 53. Choir Aahs
- 54. Voice Oohs
- 55. Synth Voice
- 56. Orchestra Hit
- 57. Trumpet
- 58. Trombone
- 59. Tuba
- 60. Muted Trumpet
- 61. French Horn
- 62. Brass Section

#### **Instrument** 17

- 63. Synth Brass 1
- 64. Synth Brass 2
- 65. Soprano Sax
- 66. Alto Sax
- 67. Tenor Sax
- 68. Baritone Sax
- 69. Oboe
- 70. English Horn
- 71. Bassoon
- 72. Clarinet
- 73. Piccolo
- 74. Flute
- 75. Recorder
- 76. Pan Flute
- 77. Blown Bottle
- 78. Shakuhachi
- 79. Whistle
- 80. Ocarina
- 81. Lead 1 (Square)
- 82. Lead 2 (Sawtooth)
- 83. Lead 3 (Calliope)
- 84. Lead 4 (Chiff)
- 85. Lead 5 (Charang)
- 86. Lead 6 (Voice)
- 87. Lead 7 (Fifths)
- 88. Lead 8 (Bass + Lead)
- 89. Pad 1 (New Age)
- 90. Pad 2 (Warm)
- 91. Pad 3 (Polysynth)
- 92. Pad 4 (Choir)
- 93. Pad 5 (Bowed)
- 94. Pad 6 (Metallic)
- 95. Pad 7 (Halo)
- 96. Pad 8 (Sweep)
- 97. FX 1 (Rain)
- 98. FX 2 (Soundtrack)
- 99. FX 3 (Crystal)

#### <span id="page-17-0"></span>**18** Instrument

- 100. FX 4 (Atmosphere)
- 101. FX 5 (Brightness)
- 102. FX 6 (Goblins)
- 103. FX 7 (Echoes)
- 104. FX 8 (Sci-Fi)
- 105. Sitar
- 106. Banjo
- 107. Shamisen
- 108. Koto
- 109. Kalimba
- 110. Bag Pipe
- 111. Fiddle
- 112. Shanai
- 113. Tinkle Bell
- 114. Agogo
- 115. Steel Drums
- 116. Woodblock
- 117. Taiko Drum
- 118. Melodic Tom
- 119. Synth Drum
- 120. Reverse Cymbal
- 121. Guitar Fret Noise
- 122. Breath Noise
- 123. Seashore
- 124. Bird Tweet
- 125. Telephone Ring
- 126. Helicopter
- 127. Applause
- 128. Gunshot

#### Value

A list of class Instrument.

#### See Also

[+.Music\(\)](#page-1-1) for adding an instrument to a Music object.

#### <span id="page-18-0"></span> $Key$  19

# Examples

```
# Create a flute
flute \le Instrument(74, pan = -90)
flute
# Add it to a `Music`
music <- Music() + Meter(4, 4) + Line(c("C5", "D5", "E5", "F5")) + flute
music
# Generate the music score
if (interactive()) {
  show(music)
}
```
# Key *Create* Key *Object*

#### Description

Create a Key object to represent a key signature.

### Usage

 $Key(key, bar = NULL, to = NULL, scope = NULL)$ 

#### Arguments

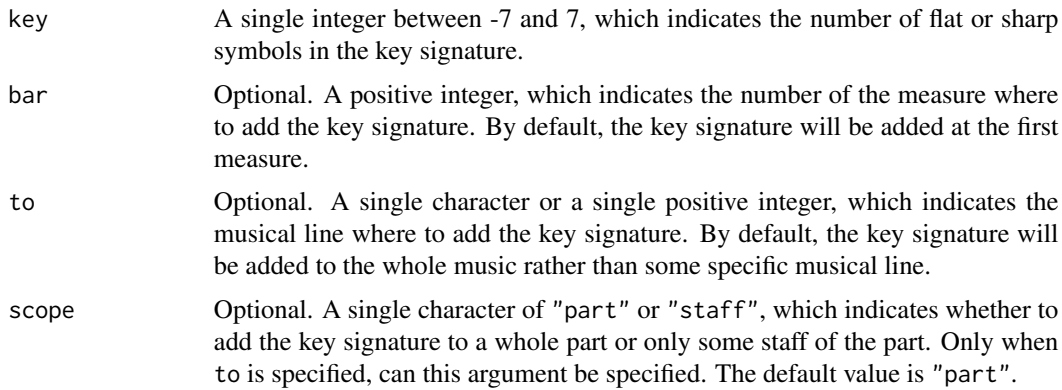

# Value

A list of class Key.

#### See Also

[+.Music\(\)](#page-1-1) for adding a key signature to a Music object.

### Examples

```
# Create a G major
g \leq Key(1, to = 1)g
# Add it only to some part of a `Music`
music <-
  Music() +
  Meter(4, 4) +
  Line(c("C4", "D4")) +
  Line("G3") +
  g
music
# Generate the music score
if (interactive()) {
  show(music)
}
```
#### Line *Create* Line *Object*

#### Description

Create a Line object to represent a musical line. In gm, the musical line is the basic unit of music. It appears in different forms, such as voices, staffs, and parts in music scores.

#### Usage

```
Line(
  pitches = NULL,
  durations = NULL,
  tie = NULL,
  name = NULL,as = NULL,to = NULL,after = NULL,
  bar = NULL,offset = NULL
\lambda
```
# Arguments

pitches A list or vector which represents the pitches of a musical line. The items of pitches can be

- single characters like "C4", which represent pitch notations,
- single integers between 12 and 127, which represent MIDI note numbers,

<span id="page-19-0"></span>

<span id="page-20-0"></span>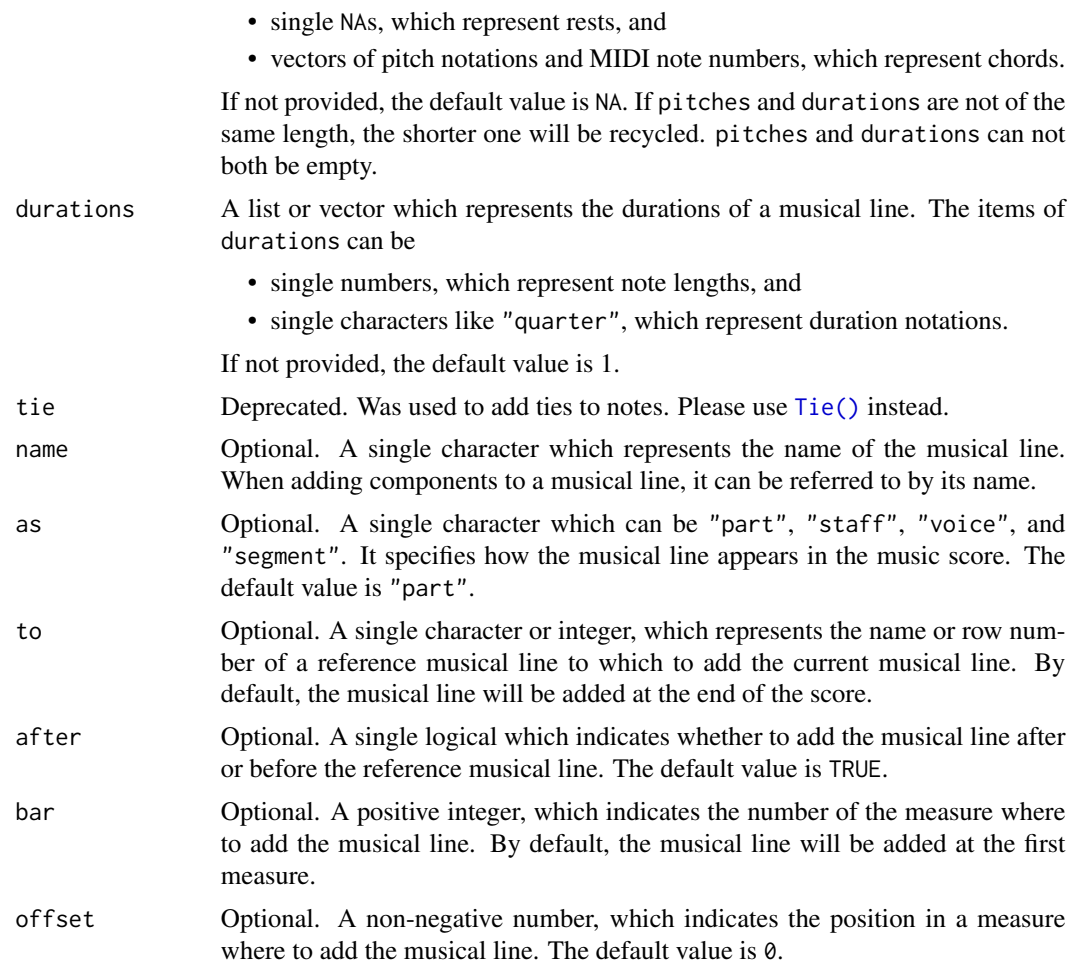

# Value

A list of class Line.

#### See Also

[+.Music\(\)](#page-1-1) for adding a musical line to a Music object.

#### Examples

```
# Create a musical line
line <- Line(c("C4", "D4", "E4"))
line
# Add it to a music
music \leq Music() + Meter(4, 4) + line
music
# Generate the music score
```

```
if (interactive()) {
 show(music)
```
}

# Lyric *Create* Lyric *Object*

#### Description

Create a Lyric object to represent a unit of lyrics.

#### Usage

Lyric(text, i, to = NULL, verse = NULL)

#### Arguments

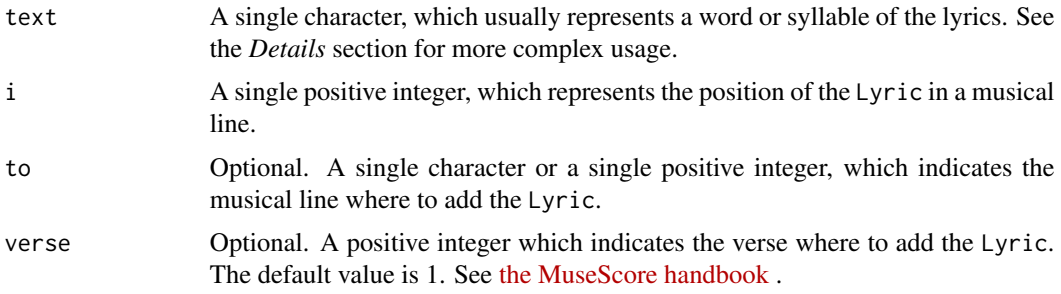

#### Details

You can use "-" and "<sub>-</sub>" in argument text to create the following structures:

- [Syllable:](https://musescore.org/en/handbook/4/lyrics#enter-syllables) for example, with Lyric("mo-", 1) and Lyric("-ther", 3), the two syllables of *mother* are added to the first and third notes, with a hyphen placed on the second note.
- [Melisma:](https://musescore.org/en/handbook/4/lyrics#enter-melisma) for example, with Lyric("love\_", 1) and Lyric("\_", 3), the word *love* is added to the first note, followed by an underscore line which extends over the second and third notes.
- [Elision:](https://musescore.org/en/handbook/4/lyrics#elision-slur) for example, with Lyric("my\_love", 1), words *my* and *love* are both added to the first note, connected by an elision slur.

Use " $\iota$ ' and " $\iota$ ' if you want to add hyphens and underscores literally.

# Value

A list of class Lyric.

# See Also

[+.Music\(\)](#page-1-1) for adding a Lyric to a Music object.

<span id="page-21-0"></span>22 Lyric Contract to the contract of the contract of the contract of the contract of the contract of the contract of the contract of the contract of the contract of the contract of the contract of the contract of the contr

#### <span id="page-22-0"></span>Meter 23

# Examples

```
# Create two syllables
syllable_1 <- Lyric("He-", 1)
syllable_2 <- Lyric("-llo", 3)
syllable_1
syllable_2
# Add them to a `Music`
music <-
 Music() +
 Meter(4, 4) +
 Line(c("C4", "D4", "E4")) +
  syllable_1 +
  syllable_2
music
# Generate the music score
if (interactive()) {
  show(music)
}
```
#### Meter *Create* Meter *Object*

# Description

Create a Meter object to represent a time signature.

#### Usage

```
Meter(
  number,
  unit,
  bar = NULL,actual_number = NULL,
  actual_unit = NULL,
  invisible = NULL
)
```
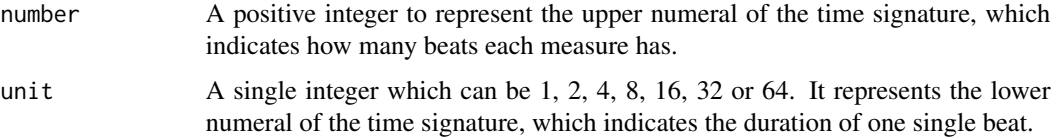

<span id="page-23-0"></span>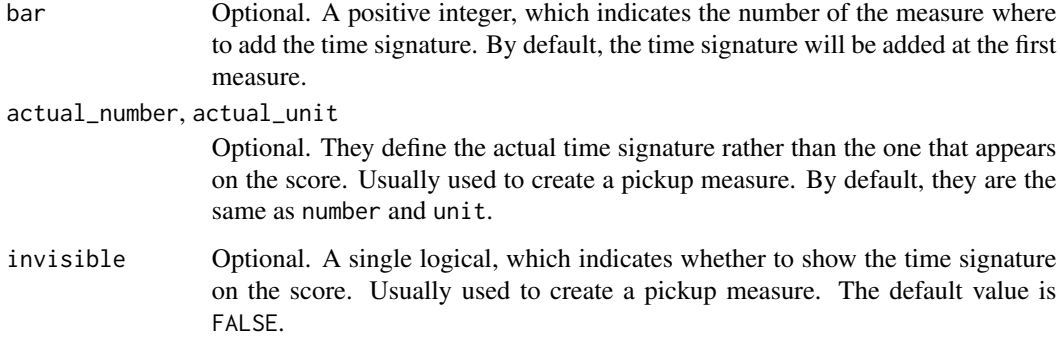

#### Value

A list of class Meter.

#### See Also

[+.Music\(\)](#page-1-1) for adding a Meter to a Music object.

#### Examples

```
# Create a 3/4 time signature
meter <- Meter(3, 4)
# Add it to a `Music`
music <- Music() + Line(c("C4", "D4", "E4")) + meter
music
# Generate the music score
if (interactive()) {
  show(music)
}
```
Mordent *Create* Mordent *Object*

#### Description

Create a Mordent object to represent a mordent ornament.

#### Usage

```
Mordent(i, to = NULL, inverted = NULL, long = NULL, ornament = NULL)
```
#### <span id="page-24-0"></span>Music 25

# Arguments

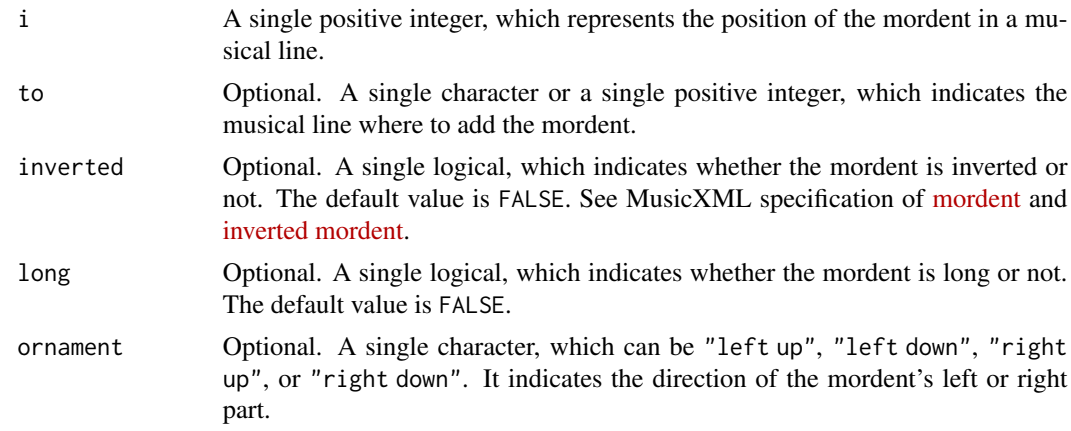

# Value

A list of class Mordent.

## See Also

[+.Music\(\)](#page-1-1) for adding a Mordent to a Music object.

# Examples

```
# Create a mordent
mordent <- Mordent(1)
mordent
# Add it to a `Music`
music <- Music() + Meter(4, 4) + Line(c("C4", "D4")) + mordent
music
# Generate the music score
if (interactive()) {
  show(music)
}
```
<span id="page-24-1"></span>Music *Initialize* Music *Object*

# Description

Initialize a Music object. Other components can be added to it.

#### Usage

Music()

# Value

A list of class Music.

# See Also

[+.Music\(\)](#page-1-1) for adding components to a Music object.

#### Examples

# Initialize a `Music` Music()

Notehead *Create* Notehead *Object*

#### Description

Create a Notehead object to customize the appearance of a note's head.

#### Usage

```
Notehead(
  i,
  j = NULL,to = NULL,
  shape = NULL,color = NULL,
  filled = NULL,
  bracket = NULL
\mathcal{L}
```
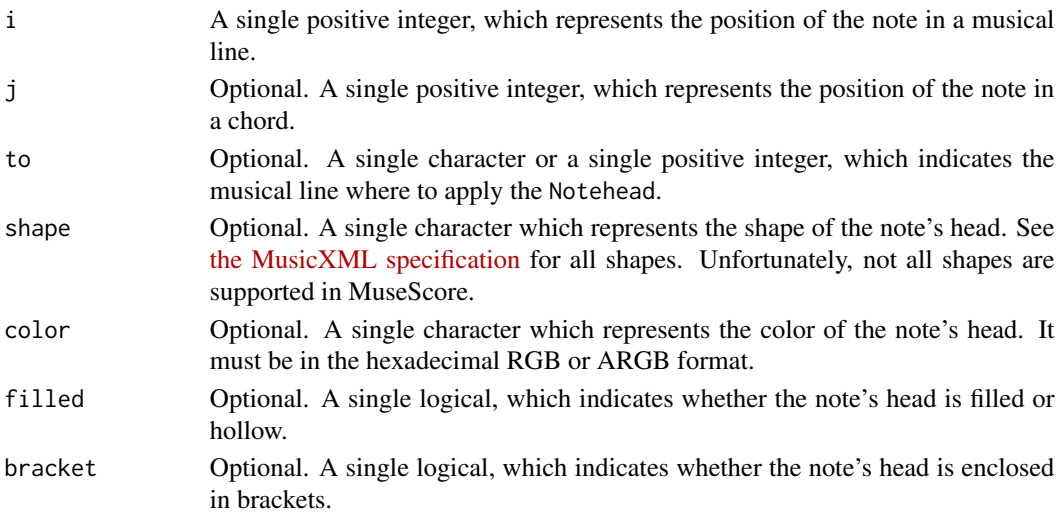

<span id="page-25-0"></span>

#### <span id="page-26-0"></span>Pedal 27

# Value

A list of class Notehead.

# See Also

[+.Music\(\)](#page-1-1) for adding a Notehead to a Music object.

### Examples

```
# Create a `Notehead`
notehead <- Notehead(1, shape = "diamond", color = "#800080")
notehead
# Add it to a `Music`
music <- Music() + Meter(4, 4) + Line(c("C4", "D4")) + notehead
music
# Generate the music score
if (interactive()) {
  show(music)
}
```
Pedal *Create* Pedal *Object*

#### Description

Create a Pedal object to represent piano sustain pedal marks.

#### Usage

Pedal $(i, j, to = NULL)$ 

#### Arguments

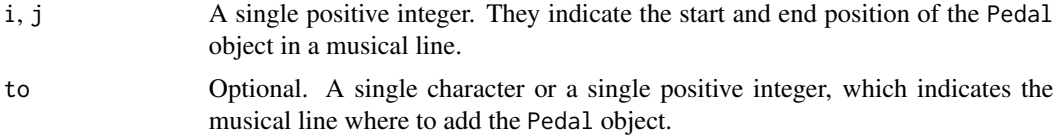

# Value

A list of class Pedal.

#### See Also

[+.Music\(\)](#page-1-1) for adding a Pedal to a Music object.

#### Examples

```
# Create a `Pedal`
pedal \leq Pedal(1, 3)pedal
# Add it to a `Music`
music <- Music() + Meter(4, 4) + Line(c("C4", "D4", "E4")) + pedal
music
# Generate the music score
if (interactive()) {
  show(music)
}
```
Schleifer *Create* Schleifer *Object*

#### Description

Create a Schleifer object to represent a slide ornament. See [the MusicXML specification.](https://w3c.github.io/musicxml/musicxml-reference/elements/schleifer/)

#### Usage

Schleifer(i, to = NULL)

#### Arguments

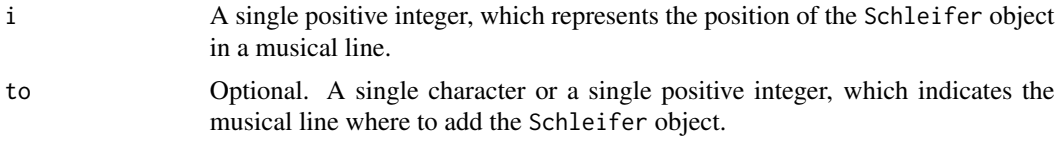

#### Value

A list of class Schleifer.

#### See Also

[+.Music\(\)](#page-1-1) for adding a Schleifer to a Music object.

#### Examples

```
# Create a `Schleifer`
schleifer <- Schleifer(1)
schleifer
# Add it to a `Music`
music <- Music() + Meter(4, 4) + Line(c("C4", "D4")) + schleifer
```
<span id="page-27-0"></span>

<span id="page-28-0"></span> $s$ how  $29$ 

```
music
# Generate the music score
if (interactive()) {
  show(music)
}
```
### show *Show* Music *Object*

#### Description

Display a Music object as a music score or audio file.

#### Usage

```
show(x, to, musescore)
```

```
## S3 method for class 'Music'
show(x, to = NULL, musescore = NULL)
```
# Arguments

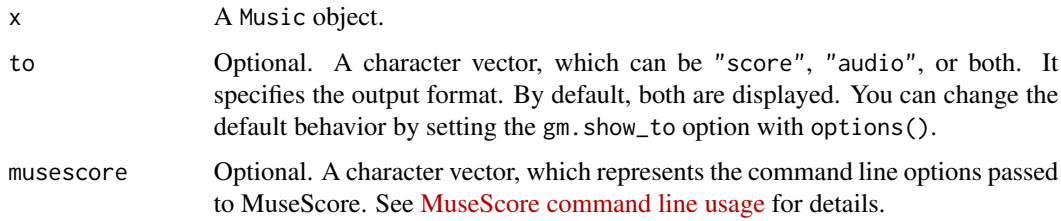

# Details

This function works in

- RStudio
- R Markdown files
- Jupyter Notebooks
- Shiny applications
- R.app GUI

#### Value

An invisible NULL. A music score or audio file will be displayed.

#### Examples

```
if (interactive()) {
 music <- Music() + Meter(4, 4) + Line("C4")
  show(music, musescore = "-r 800 -T 5")
}
```
# Slur *Create* Slur *Object*

#### Description

Create a Slur object to represent a slur.

# Usage

Slur(i, j, to = NULL, to\_j = NULL, above = NULL)

### Arguments

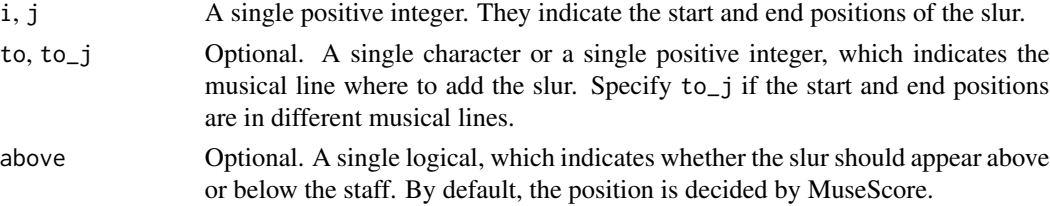

#### Value

A list of class Slur.

# See Also

[+.Music\(\)](#page-1-1) for adding a slur to a Music object.

#### Examples

```
# Create a slur
slur <- Slur(1, 3)
slur
# Add it to a `Music`
music <- Music() + Meter(4, 4) + Line(c("C4", "D4", "E4")) + slur
music
# Generate the music score
if (interactive()) {
  show(music)
}
```
<span id="page-29-0"></span>

<span id="page-30-0"></span>

#### Description

Create a Stem object to modify the stem of some note.

#### Usage

Stem(direction, i, to = NULL)

#### Arguments

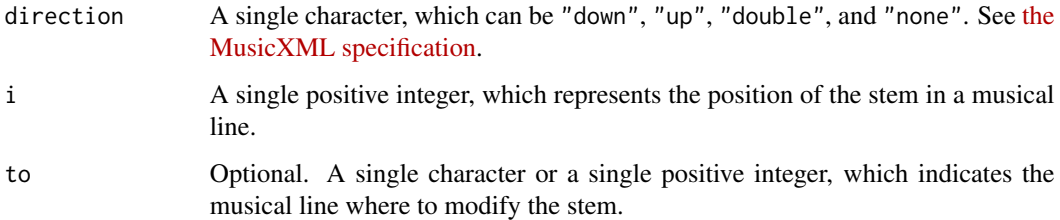

# Value

A list of class Stem.

#### See Also

[+.Music\(\)](#page-1-1) for adding a Stem to a Music object.

#### Examples

```
# Create a `Stem`
stem <- Stem("none", 1)
stem
# Add a `Stem` to a `Music`
music <- Music() + Meter(4, 4) + Line(c("C4", "D4")) + stem
music
# Generate the music score
if (interactive()) {
  show(music)
}
```
<span id="page-31-0"></span>

#### Description

Create a Tempo object to represent a tempo marking.

#### Usage

Tempo(tempo, unit = NULL, bar = NULL, offset = NULL, marking = NULL)

#### Arguments

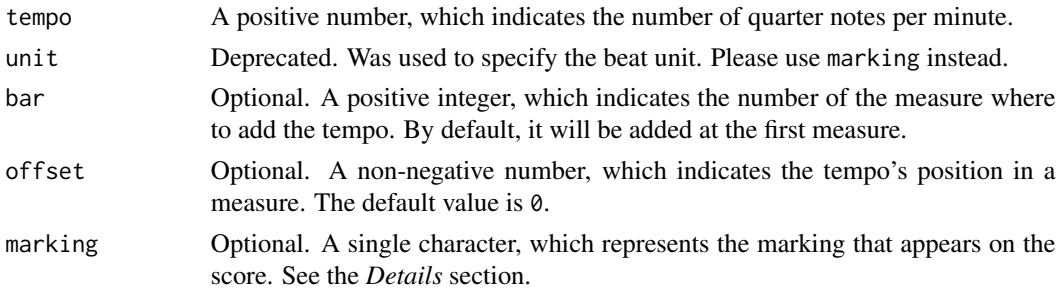

#### Details

The parameter tempo is used to specify the actual playback speed, while marking to represent the marking that appears on the score.

Some examples:

- Tempo(50): the playback speed is 50 quarter notes per minute. A marking of "quarter = 50" will be added to the score.
- Tempo(50, marking = "Adagio"): the playback speed is 50 quarter notes per minute, while the marking on the score is "Adagio".
- Tempo(50, marking = "Adagio half. = 20"): the playback speed is 50 quarter notes per minute, while the marking on the score is "Adagio half. = 20".
- Tempo(50, marking = "Adagio (quarter = 45-80)"): you can add a speed range and parentheses to the marking.
- Tempo(50, marking = "quarter. = quarter"): you can also indicate metric modulations with marking.

#### Value

A list of class Tempo.

#### See Also

[+.Music\(\)](#page-1-1) for adding a tempo to a Music object.

#### <span id="page-32-0"></span> $\sum_{i=1}^{n}$  33

#### Examples

```
# Create a tempo
tempo <- Tempo(50, marking = "Adagio (half = 25)")
tempo
# Add it to a `Music`
music <- Music() + Meter(4, 4) + Line(c("C4", "D4", "E4", "F4")) + tempo
music
# Generate the music score
if (interactive()) {
  show(music)
}
```
#### <span id="page-32-1"></span>Tie *Create* Tie *Object*

# Description

Create a Tie to tie some notes together.

#### Usage

 $\text{tie}(i, j = \text{NULL}, to = \text{NULL}, \text{ above} = \text{NULL})$ 

#### Arguments

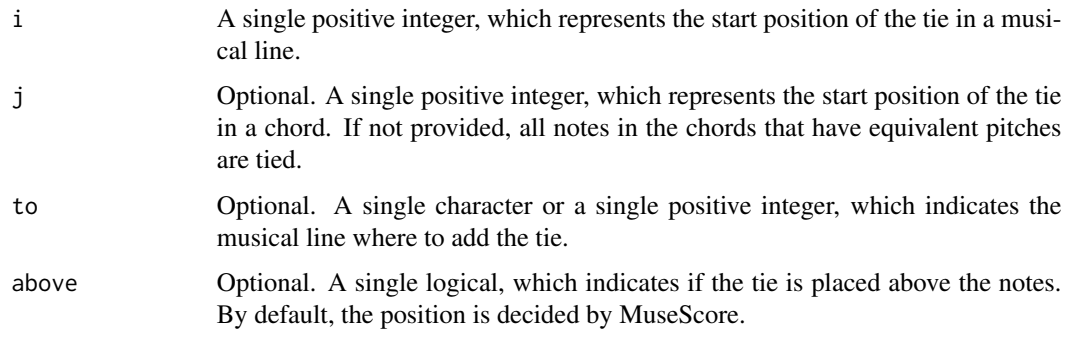

# Value

A list of class Tie.

#### See Also

[+.Music\(\)](#page-1-1) for adding a tie to a Music object.

#### <span id="page-33-0"></span>34 Tremolo

# Examples

```
# Create a tie
tie \leftarrow Tie(1)
tie
# Add it to a `Music`
music <- Music() + Meter(4, 4) + Line(c("C4", "C4")) + tie
music
# Generate the music score
if (interactive()) {
  show(music)
}
```
Tremolo *Create* Tremolo *Object*

# Description

Create a Tremolo object to represent a tremolo.

#### Usage

Tremolo(number, i, to = NULL, between = NULL)

#### Arguments

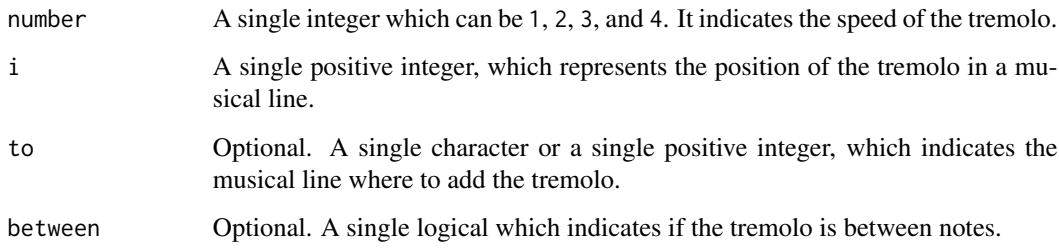

#### Value

A list of class Tremolo.

# See Also

[+.Music\(\)](#page-1-1) for adding a tremolo to a Music object.

#### <span id="page-34-0"></span>Trill 35

# Examples

```
# Create a tremolo
tremolo <- Tremolo(3, 1, between = TRUE)
tremolo
# Add it to a `Music`
music <- Music() + Meter(4, 4) + Line(c("C4", "D4", "E4", "F4")) + tremolo
music
# Generate the music score
if (interactive()) {
  show(music)
}
```
#### Trill *Create* Trill *Object*

# Description

Create a Trill object to represent a trill ornament.

#### Usage

 $Trill(i, j = NULL, to = NULL)$ 

#### Arguments

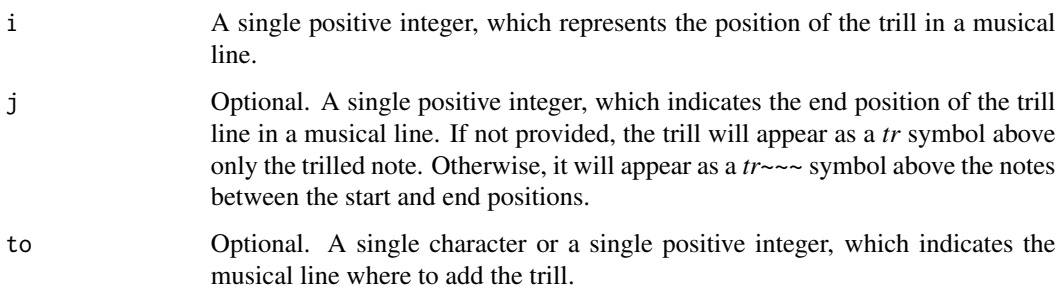

#### Value

A list of class Trill.

# See Also

[+.Music\(\)](#page-1-1) for adding a trill to a Music object.

# Examples

```
# Create a trill
trill \leftarrow Trill(1, 3)trill
# Add it to a `Music`
music <- Music() + Meter(4, 4) + Line(c("C4", "D4", "E4", "F4")) + trill
music
# Generate the music score
if (interactive()) {
  show(music)
}
```
Turn *Create* Turn *Object*

# Description

Create a Turn object to represent a turn ornament.

#### Usage

Turn(i, to =  $NULL$ , inverted =  $NULL$ )

# Arguments

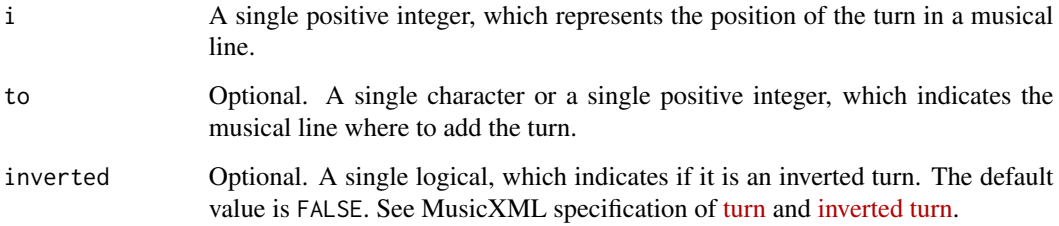

#### Value

A list of class Turn.

# See Also

[+.Music\(\)](#page-1-1) for adding a turn to a Music object.

<span id="page-35-0"></span>

#### <span id="page-36-0"></span>Velocity 37

#### Examples

```
# Create a turn
turn <- Turn(1, inverted = TRUE)
turn
# Add it to a `Music`
music <- Music() + Meter(4, 4) + Line(c("C4", "D4")) + turn
music
# Generate the music score
if (interactive()) {
  show(music)
}
```
#### Velocity *Create* Velocity *Object*

# Description

Create a Velocity object to set some notes' velocities.

#### Usage

```
Velocity(velocity, to = NULL, i = NULL, j = NULL)
```
#### Arguments

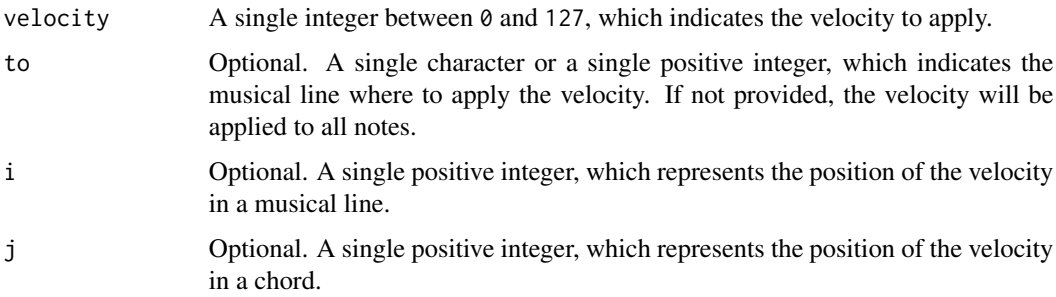

#### Value

A list of class Velocity.

#### See Also

- [+.Music\(\)](#page-1-1) for adding a Velocity to a Music object
- [Dynamic\(\)](#page-7-1) for adding dynamic markings

38 Velocity and the contract of the contract of the contract of the contract of the contract of the contract of the contract of the contract of the contract of the contract of the contract of the contract of the contract o

# Examples

```
# Create a `Velocity`
velocity <- Velocity(10)
velocity
# Add it to a `Music`
music <- Music() + Meter(4, 4) + Line(c("C4", "D4")) + velocity
music
# Generate the music score
if (interactive()) {
 show(music)
}
```
# <span id="page-38-0"></span>Index

+.Music, [2](#page-1-0) +.Music(), *[4](#page-3-0)[–7](#page-6-0)*, *[9](#page-8-0)*, *[12](#page-11-0)[–14](#page-13-0)*, *[18,](#page-17-0) [19](#page-18-0)*, *[21,](#page-20-0) [22](#page-21-0)*, *[24](#page-23-0)[–28](#page-27-0)*, *[30](#page-29-0)[–37](#page-36-0)* Accidental, [3](#page-2-0) Articulation, [4](#page-3-0) Breath, [6](#page-5-0) Clef, [7](#page-6-0) Dynamic, [8](#page-7-0) Dynamic(), *[37](#page-36-0)* export, [10](#page-9-0) Fermata, [11](#page-10-0) Grace, [12](#page-11-0) Hairpin, [13](#page-12-0) Instrument, [14](#page-13-0) Key, [19](#page-18-0) Line, [20](#page-19-0) Lyric, [22](#page-21-0) Meter, [23](#page-22-0) Mordent, [24](#page-23-0) Music, [25](#page-24-0) Music(), *[3](#page-2-0)* Notehead, [26](#page-25-0) Pedal, [27](#page-26-0) Schleifer, [28](#page-27-0) show, [29](#page-28-0) Slur, [30](#page-29-0) Stem, [31](#page-30-0)

Tempo, [32](#page-31-0) Tie, [33](#page-32-0) Tie(), *[21](#page-20-0)* Tremolo, [34](#page-33-0) Trill, [35](#page-34-0) Turn, [36](#page-35-0) Velocity, [37](#page-36-0)